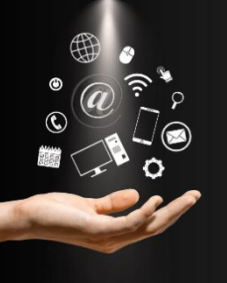

# **W02 - Win@Transport Facturation**

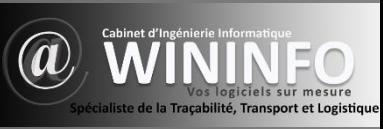

# **OBJECTIF**

La maitrise par le stagiaire du contrôle et de la facturation d'une mission de transport. La saisie des règlements et la gestion des relances tiers.

# PROGRAMME PÉDAGOGIQUE

- Identifier les différentes étapes d'une mission de transport

- Contrôler une mission de transport
- Identifier les missions non facturables
- Paramétrer les informations de paiement d'un client
- Déterminer son mode de facturation (Standard / Par
- LV / Par référence / Par véhicule / Frais ponctuels)
- Générer ou saisir une facture (Provisoire /

Définitive)

## ORGANISATION **PUBLIC VISÉ**

### **Modalité et délai d'accès :**

L'accès à nos formations peut être initié soit par l'employeur, soit à l'initiative du salarié avec l'accord de ce dernier.

Après acceptation de votre demande de formation, une date vous sera proposée dans un délai maximum de 30 jours.

#### **Intervenants :**

M. GARRIDO Fernando gérant depuis 15 ans M. MOULIN David, Chef de projet

#### **Moyens pédagogiques et techniques**

- 4 heures de formations
- 3 heures de pratique et d'évaluation
- Support de cours
- Rétroprojecteur

#### **Modalités d'évaluations**

• Cette formation ne nécessite pas un contrôle de connaissance.

• Evaluation des acquis : Elle porte sur les connaissances assimilées par le stagiaire tout au long de la formation. Le formateur s'assure de l'assimilation des connaissances à travers des tests, exercices, études de cas et mises en situation.

• Une évaluation de satisfaction vous sera proposée afin d'améliorer la qualité de nos formations.

L'organisme de formation WININFO est certifié « **Qualiopi**, Processus certifié » sous le n° **B04883** par ICPF Certification Qualité au titre de la ou des catégories d'actions suivantes : **ACTIONS DE FORMATION**

- Editer les différents relevés et récap de missions de transport

- Saisir un règlement
- Consulter, analyser un compte client
- Relancer un client
- Saisir et suivre un ticket (Hotline)

### **Modalités pédagogiques :**

#### - **Cours magistral**

Pour cela, le formateur va faire un exposé relatif au sujet de la formation. Cet exposé présente les points essentiels de manière magistrale qui vont être mis en jeu durant cette formation. Il indique aussi les limites qui seront utilisées pour cette formation. Cette composante est assez passive pour le stagiaire.

#### - **Questions réponses**

Cette composante est très active pour le stagiaire, car cela va lui permettre d'éclairer des points mal assimilés, non déjà abordés ou ne faisant pas partie de la formation. Cette composante permet aussi au formateur à sonder les connaissances acquises par les stagiaires afin d'aménager les prochaines étapes de la formation.

#### - **Démonstration**

Cette composante est une mise en application par le formateur du cours magistral. Il s'agit la plupart de temps de la réalisation d'un exemple concret sur un ordinateur devant les stagiaires. Cet exemple reprenant les concepts évoqués durant le cours magistral et mis en application.

#### - **Découverte**

Cette composante permet de reproduire le schéma vu durant la démonstration. Pour cela, le stagiaire devra à son tour reproduire l'exercice vu durant la démonstration ou un autre exercice fourni par le formateur. Cette phase, lui permettra de mesurer son niveau d'acquisition de ces connaissances acquises et celles apprises durant la formation.

Tout utilisateur

PRÉREQUIS

W01 - Tronc Commun

#### MATÉRIEL À PRÉVOIR

PC Portable avec une connexion Internet

### DURÉE

**7 heures - 1 jour** (9h à 12h - 13h30 à 17h30)

LIEU

#### INTRA sur site

COÛT TOTAL DE LA FORMATION

Tarif forfaitaire :

**840 € HT\* / jour Soit 120 € HT / heure**  (assujetti à la TVA)

Ce tarif comprend : ⚫ La formation de 7 heures ⚫ Les documents de synthèse sur support magnétique

\* La formation est valable jusqu'à un maximum de 6 stagiaires.

CONTACT Cathy CASTELAN (Responsable qualité) : administratif@wininfo.fr - 05.56.22.32.11 Du lundi au vendredi de 09H00 - 12H30 et de 14H00 à 17H30

**FORMATIONS**